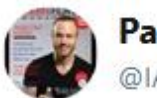

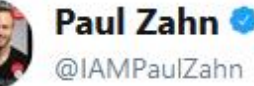

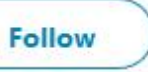

 $\checkmark$ 

How many @tide pods will #TomBrady eat tonight to numb the pain? #SuperBowl

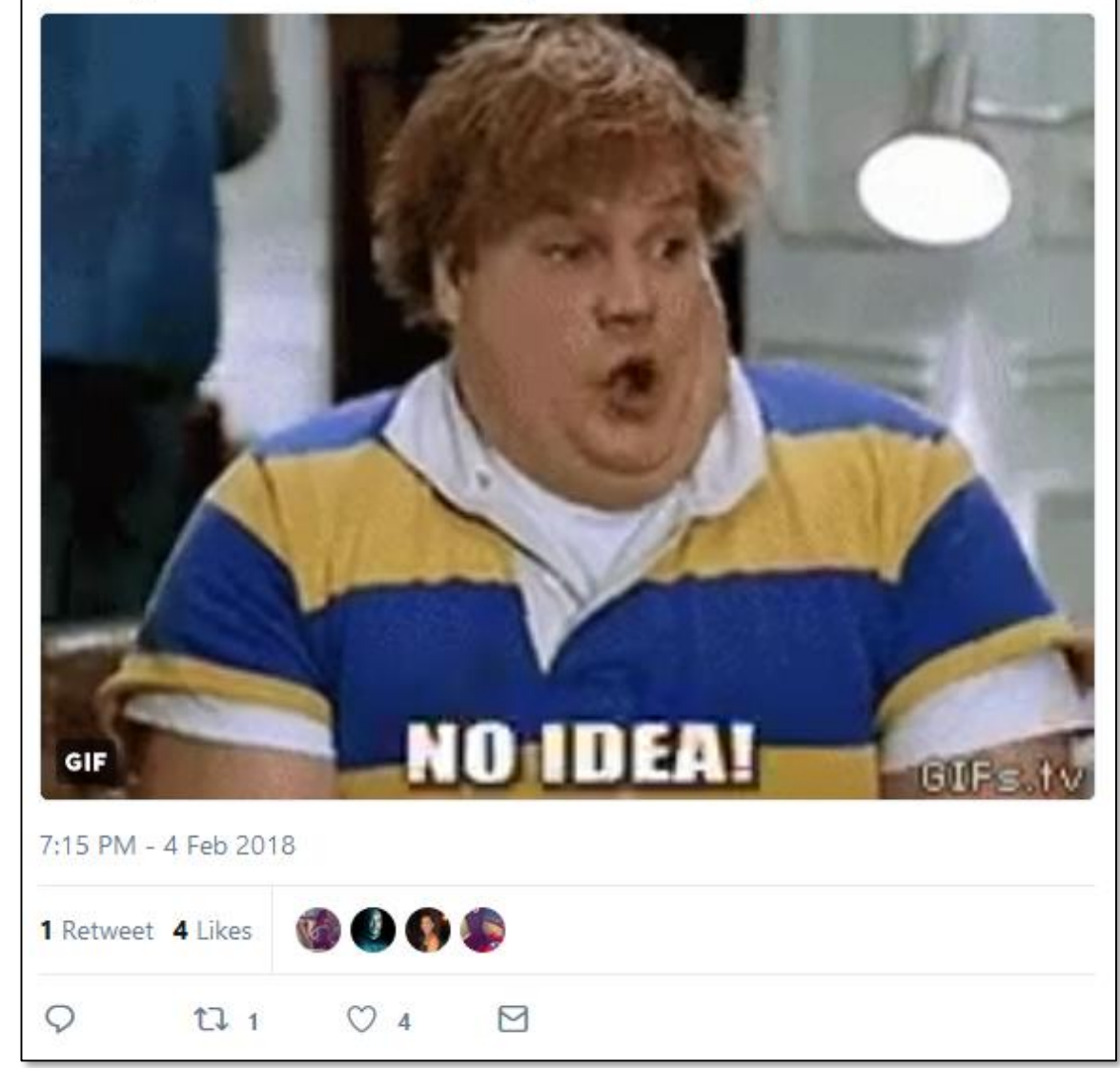

# ANALYZING TWITTER TITTERS ABOUT

1713

#### PODS DURING SUPER BOWL LII

KEN BLAKE, PH.D.

"An hour and 20 listening to an old guy in a sweater vest and grandpa glasses lecture about math." oo

#### It's possible you don't hate *math* ….

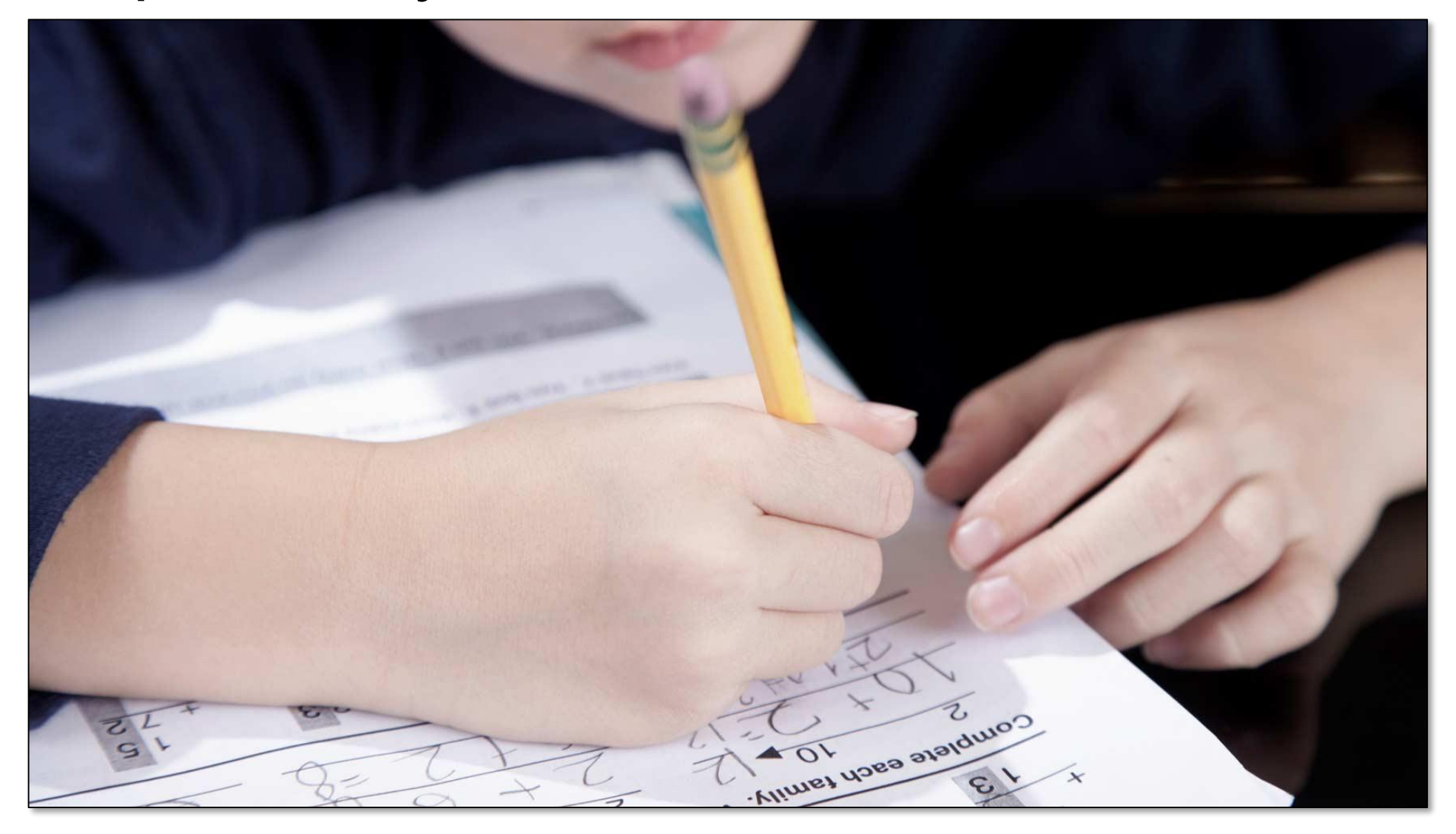

#### … just the way you were taught to *do* math.

#### Because you probably were taught to *do* math …

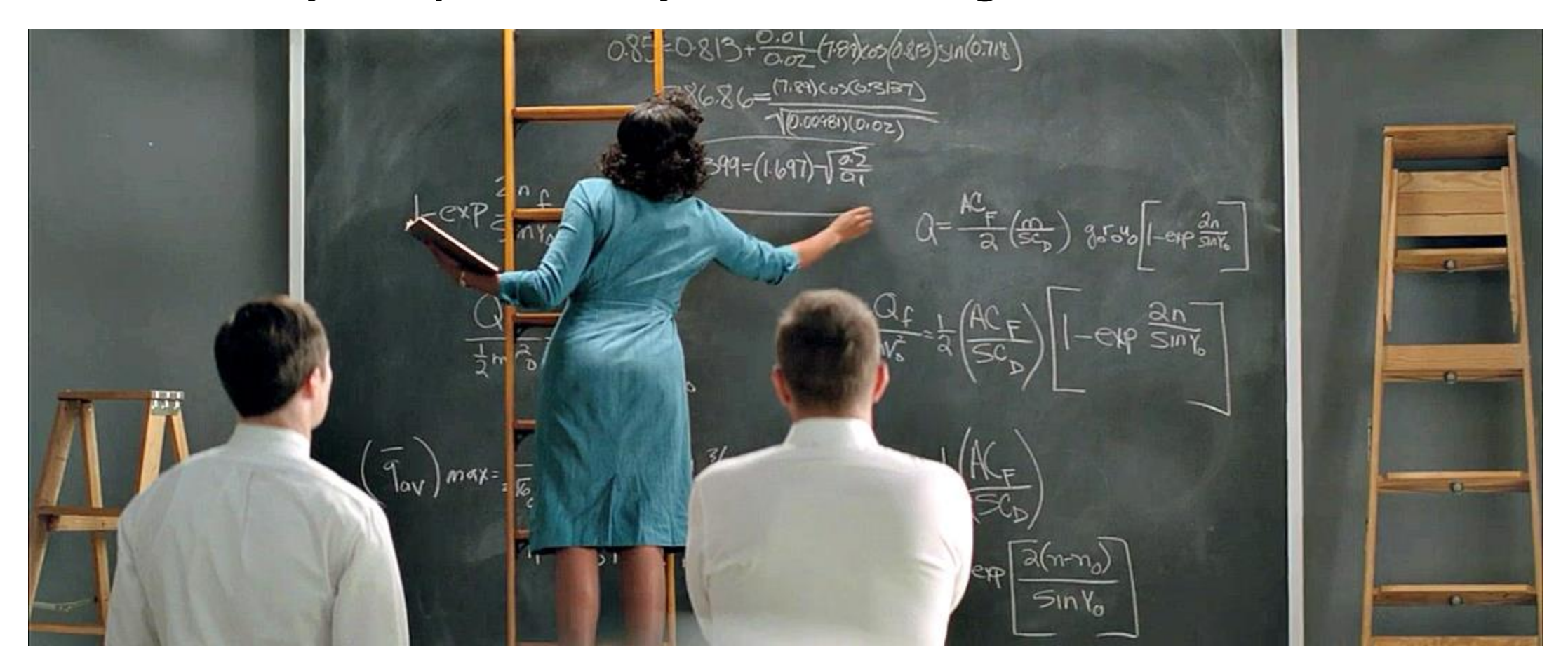

#### … the way people *did* math before *computers*.

Taraji P. Henson, portraying 1962 NASA "computer" Katherine G. Johnson in "Hidden Figures."

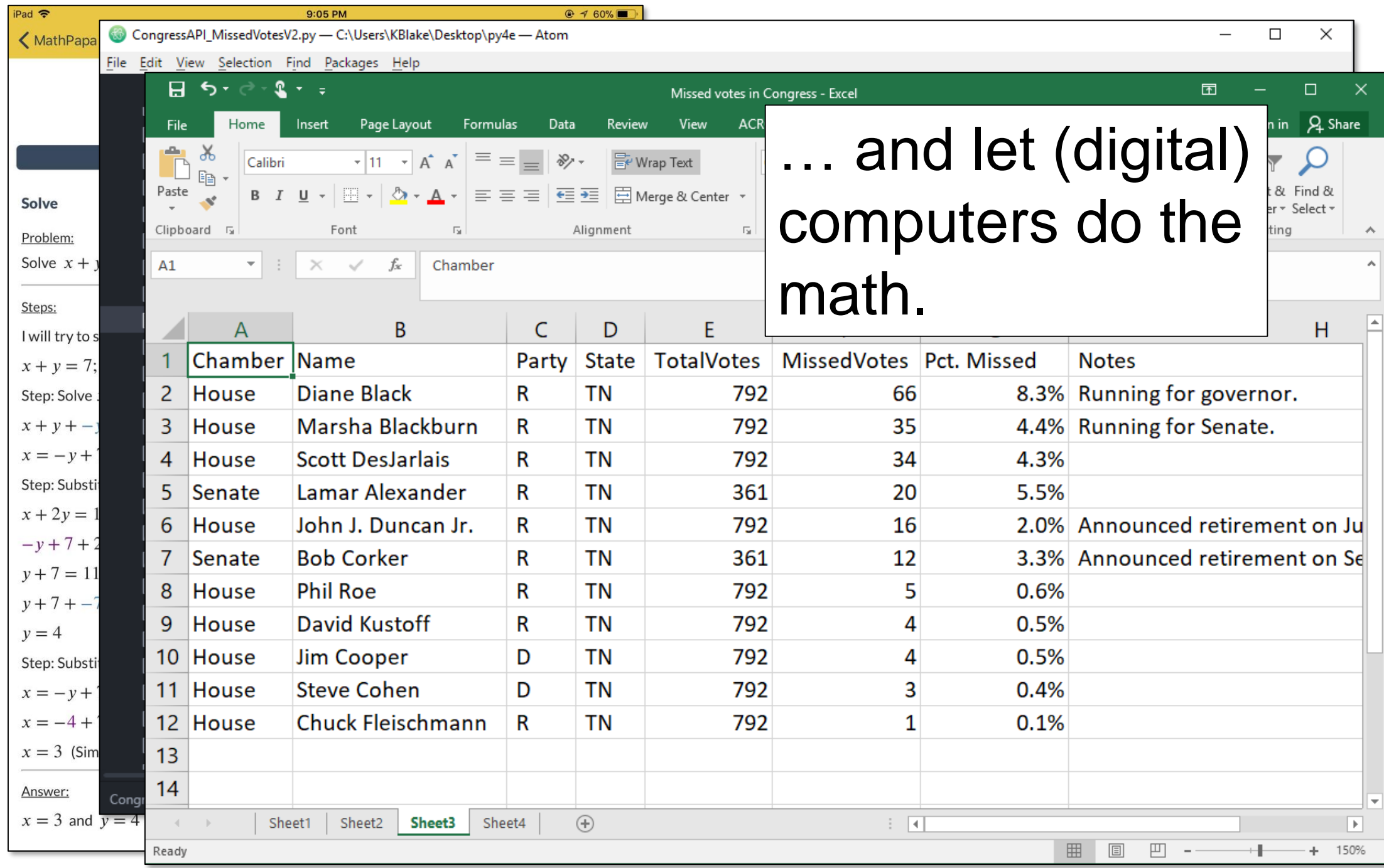

Learn to think mathematically, and you'll realize that it's easy …

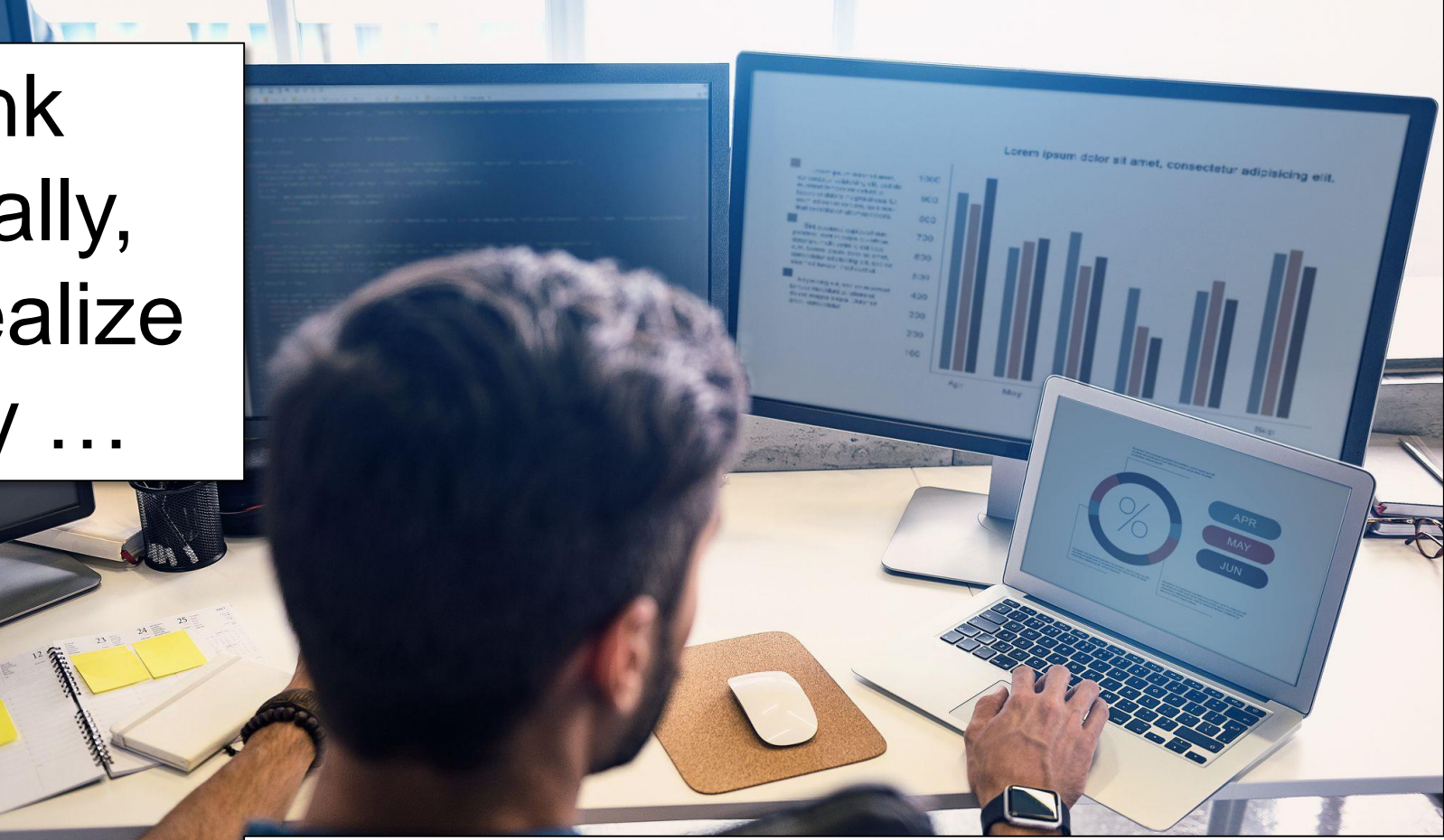

… and that people who don't know it's easy will pay you gobs of money to do it for them.

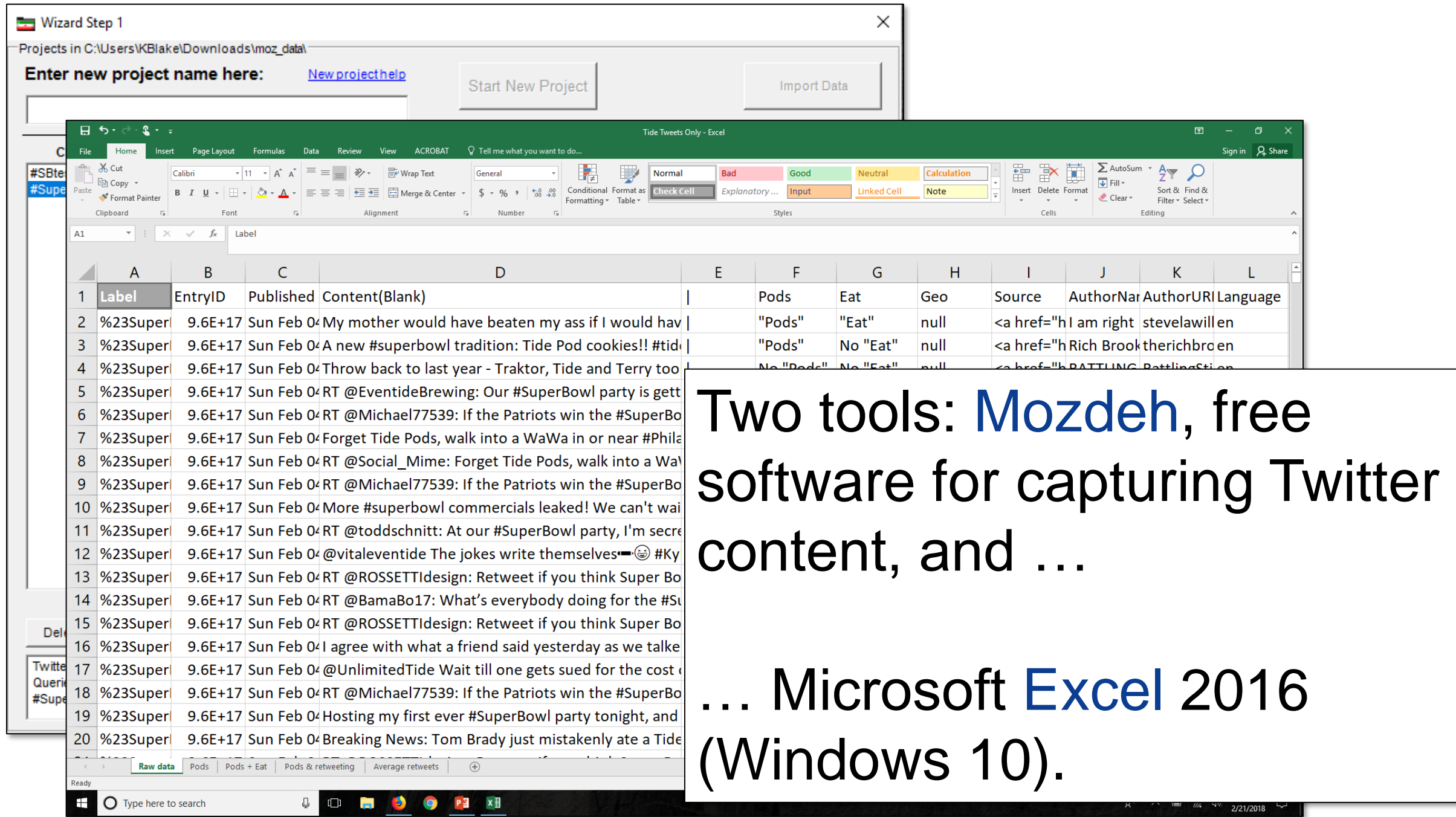

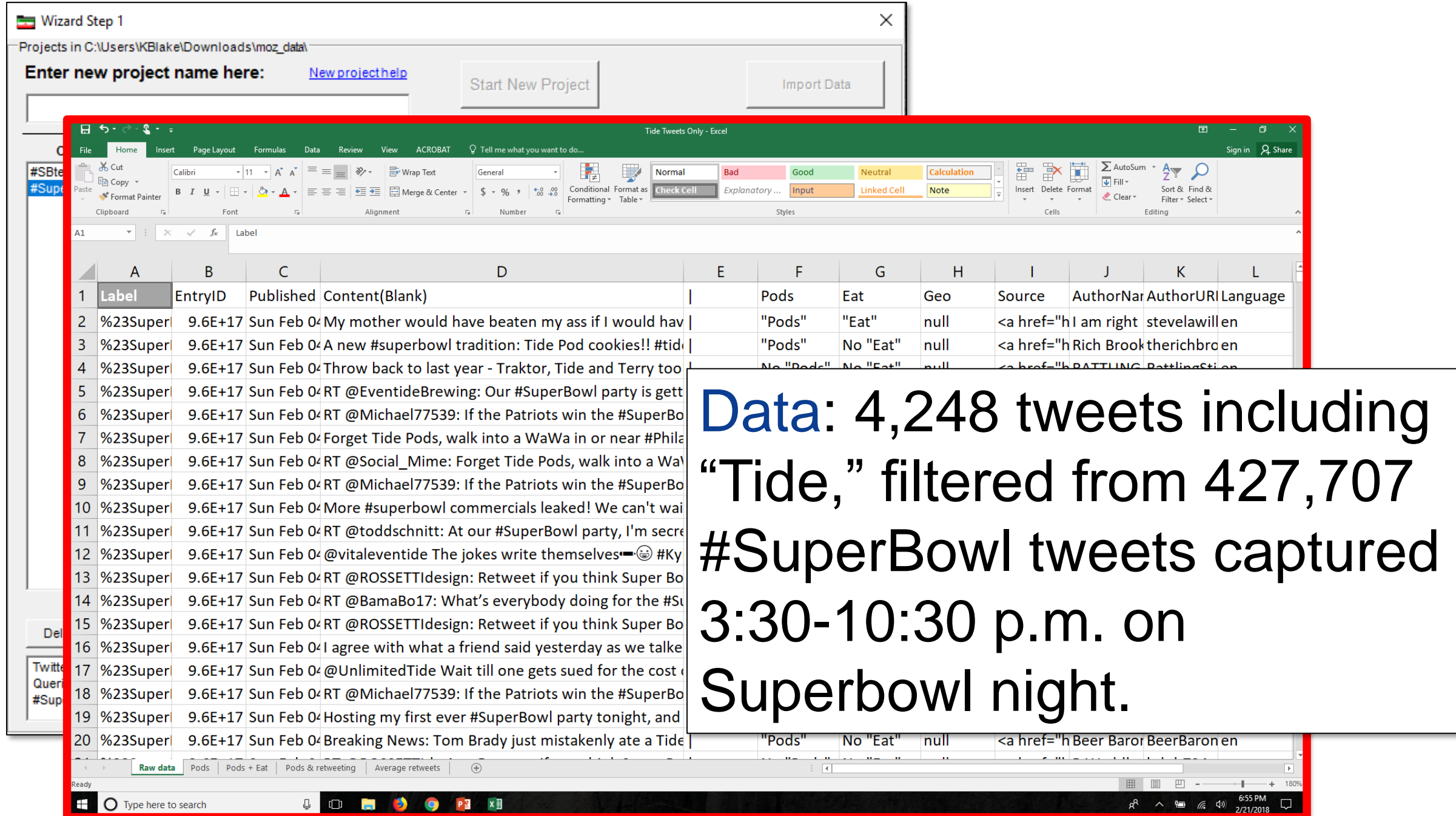

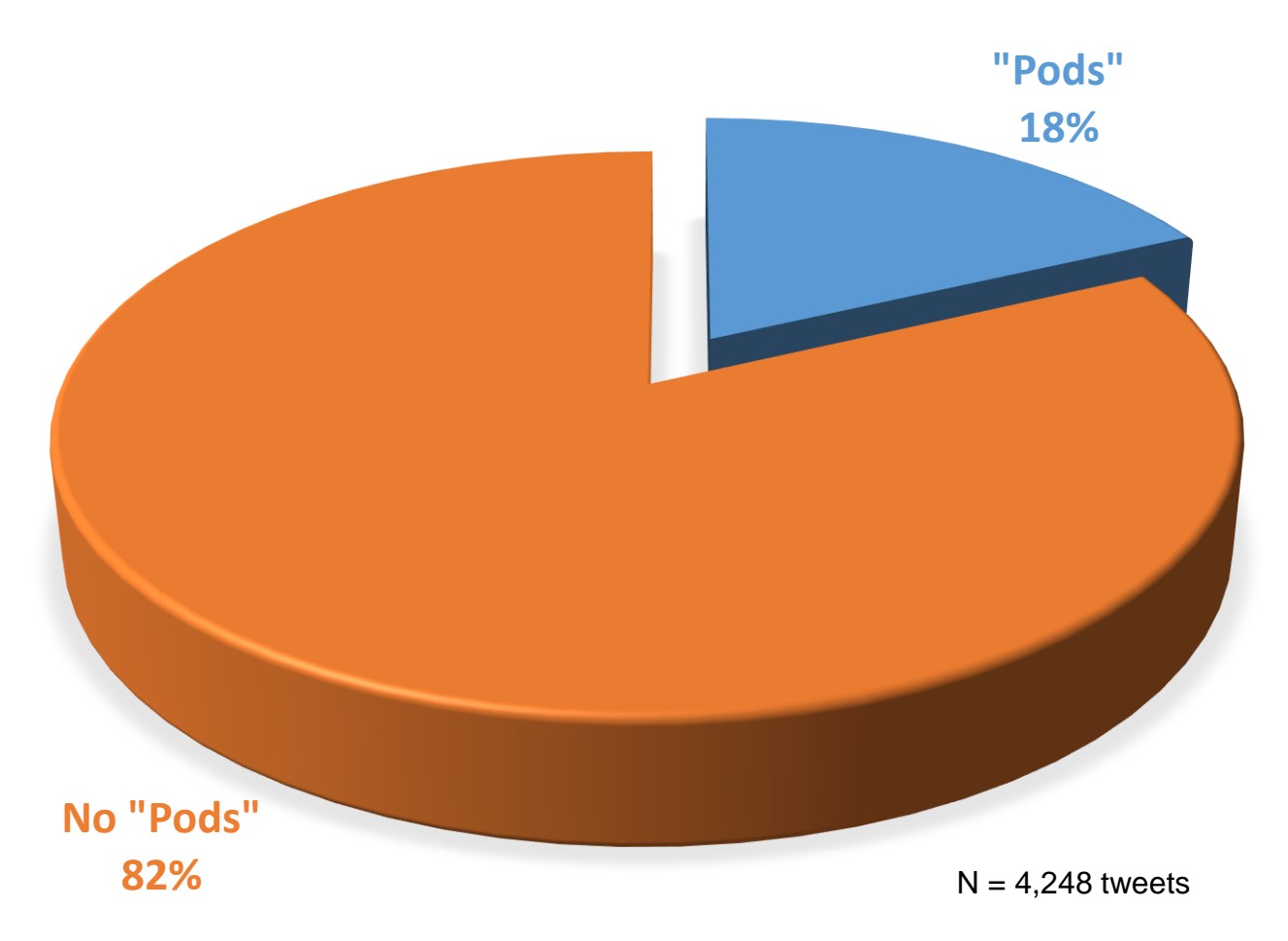

About 1 in 5 tweets mentioning "Tide" also mentioned "Pods." Not awesome news for Tide, but it could have been worse.

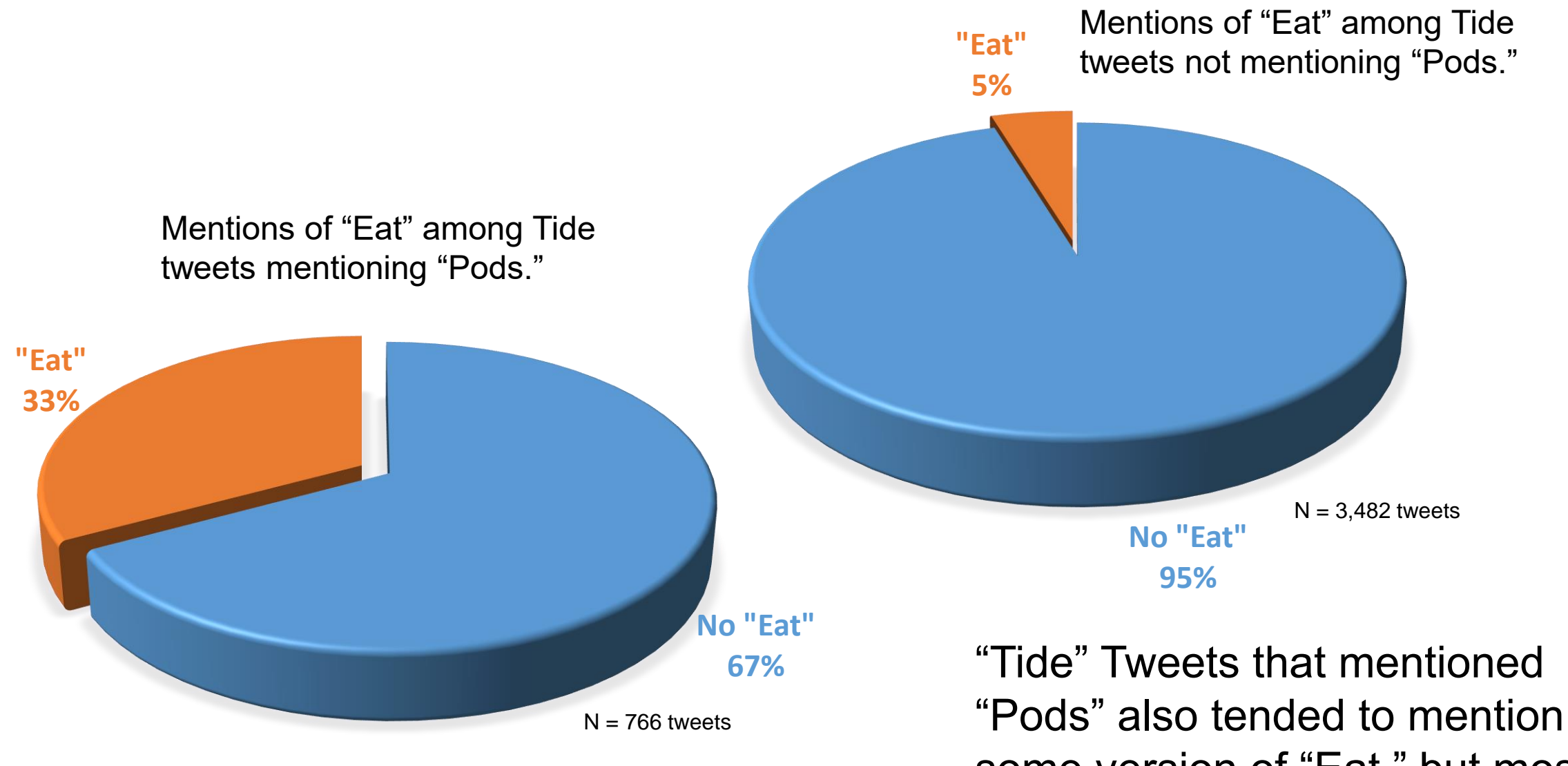

some version of "Eat," but most mentioned neither idea.

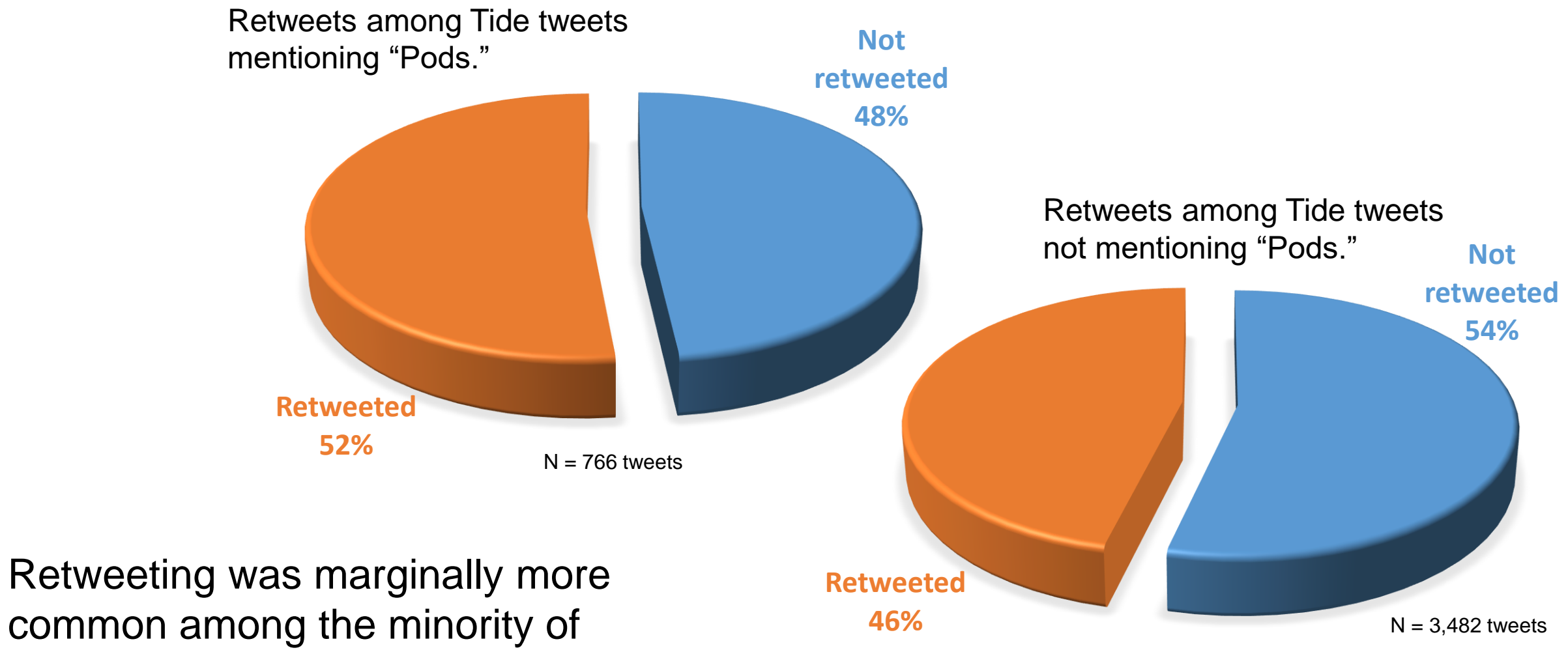

"Tide" tweets mentioning "Pods."

2.35 2.69 0.00 0.50 1.00 1.50 2.00 2.50 No Pods Pods

Average retweets, by tweet type

Specific tweets mentioning "Pods" got retweeted about as many times on average as specific tweets not mentioning "Pods," largely due to the popularity of a single "No Pods" tweet.

3.00

- **Get the tweets**
- **Import & format**
- **Filter for "Tide" tweets**
- **Filter for "Pods" tweets**
- **Count "Pods" tweets**
- **Count "Pods & Eat" tweets**
- **Is "Pods & Eat" random?**
- **Retweeted or not?**
- **Aggregate by tweet**
- **Compare retweet averages**

- **Get the tweets**
- **Import & format**
- **Filter for "Tide" tweets**
- **Filter for "Pods" tweets**
- **Count "Pods" tweets**
- **Count "Pods & Eat" tweets**
- **Is "Pods & Eat" random?**
- **Retweeted or not?**
- **Aggregate by tweet**
- **Compare retweet averages**

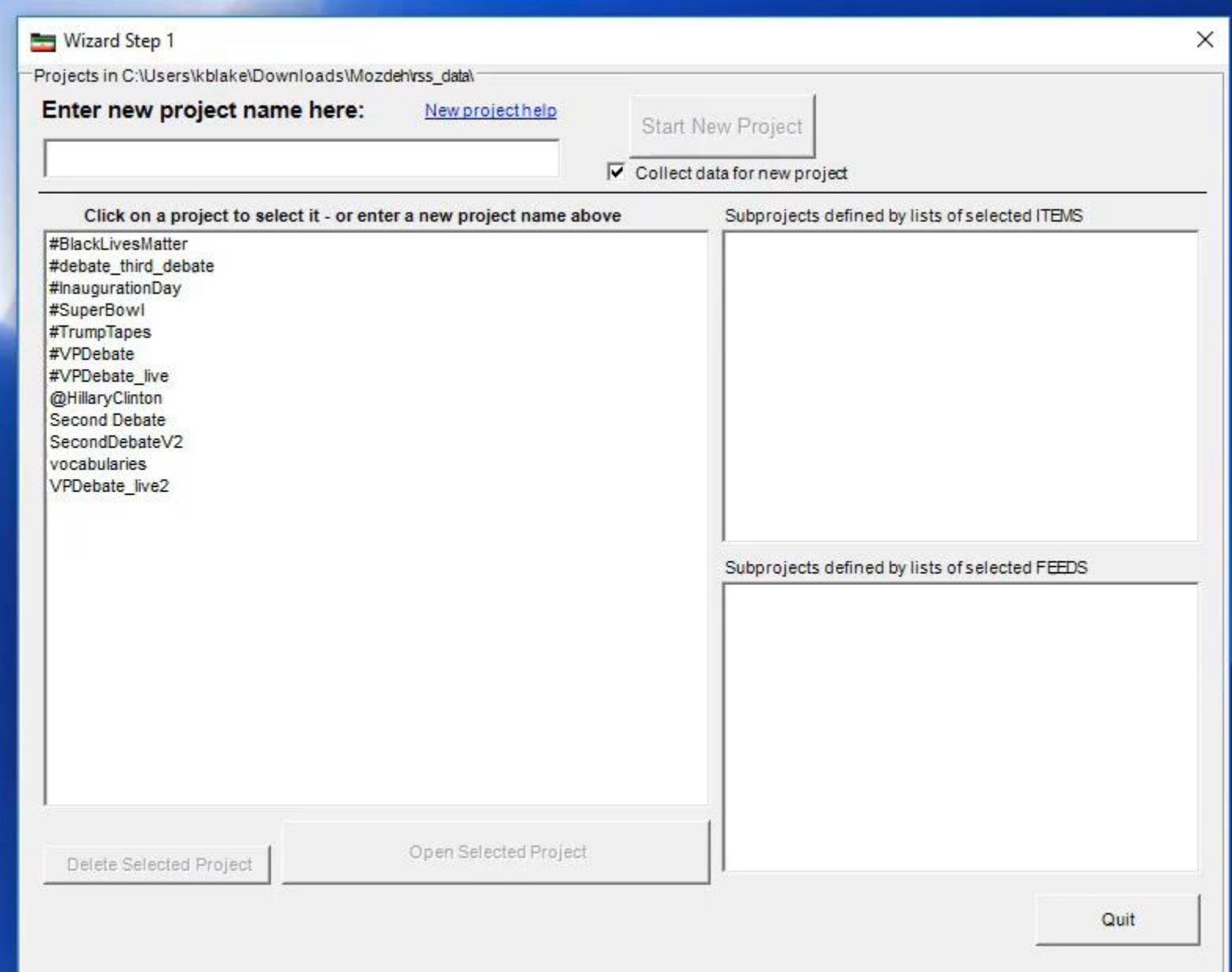

- **Get the tweets**
- **Import & format**
- **Filter for "Tide" tweets**
- **Filter for "Pods" tweets**
- **Count "Pods" tweets**
- **Count "Pods & Eat" tweets**
- **Is "Pods & Eat" random?**
- **Retweeted or not?**
- **Aggregate by tweet**
- **Compare retweet averages**

- **Get the tweets**
- **Import & format**
- **Filter for "Tide" tweets**
- **Filter for "Pods" tweets**
- **Count "Pods" tweets**
- **Count "Pods & Eat" tweets**
- **Is "Pods & Eat" random?**
- **Retweeted or not?**
- **Aggregate by tweet**
- **Compare retweet averages**

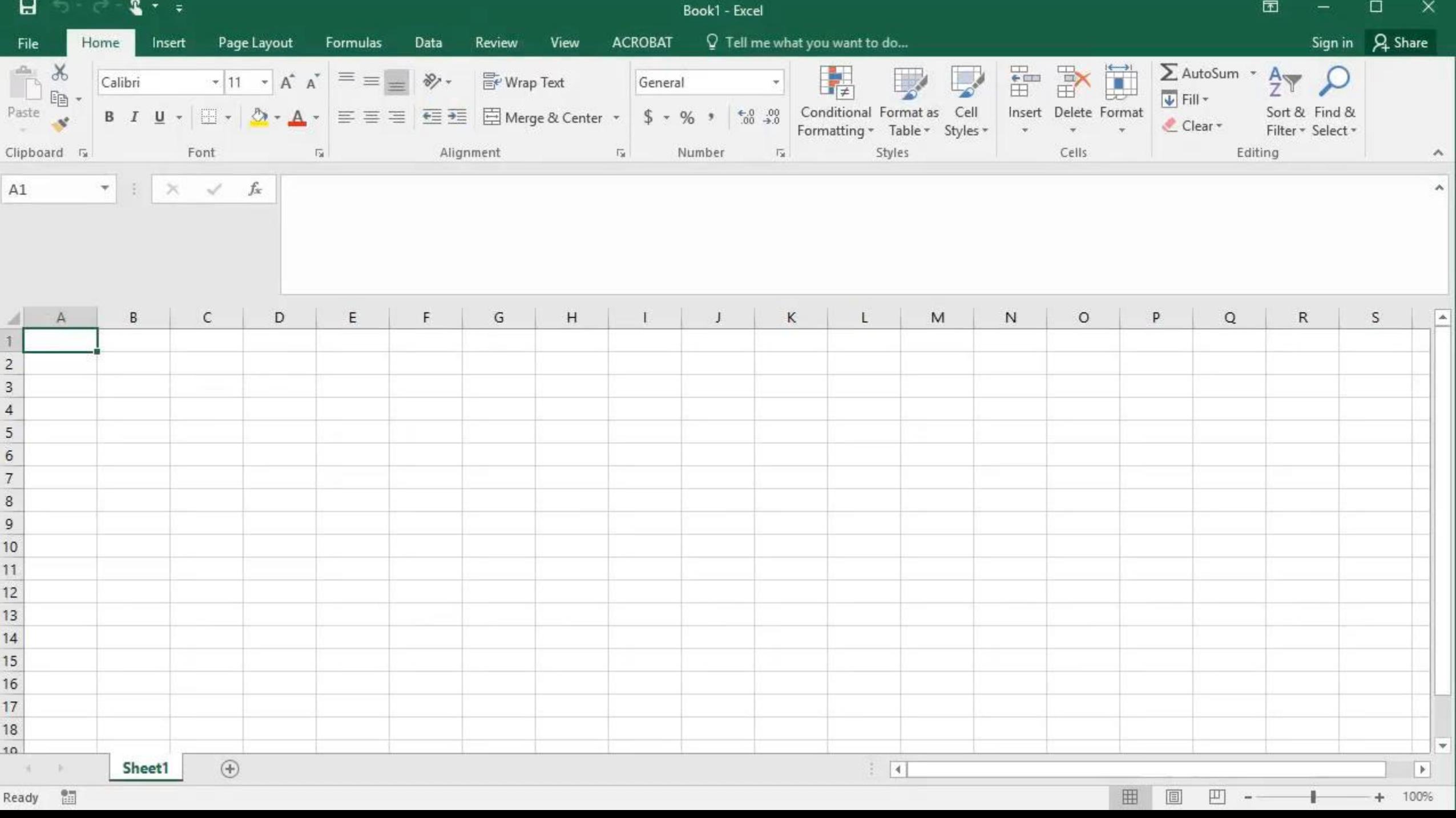

- **Get the tweets**
- **Import & format**
- **Filter for "Tide" tweets**
- **Filter for "Pods" tweets**
- **Count "Pods" tweets**
- **Count "Pods & Eat" tweets**
- **Is "Pods & Eat" random?**
- **Retweeted or not?**
- **Aggregate by tweet**
- **Compare retweet averages**

- **Get the tweets**
- **Import & format**
- **Filter for "Tide" tweets**
- **Filter for "Pods" tweets**
- **Count "Pods" tweets**
- **Count "Pods & Eat" tweets**
- **Is "Pods & Eat" random?**
- **Retweeted or not?**
- **Aggregate by tweet**
- **Compare retweet averages**

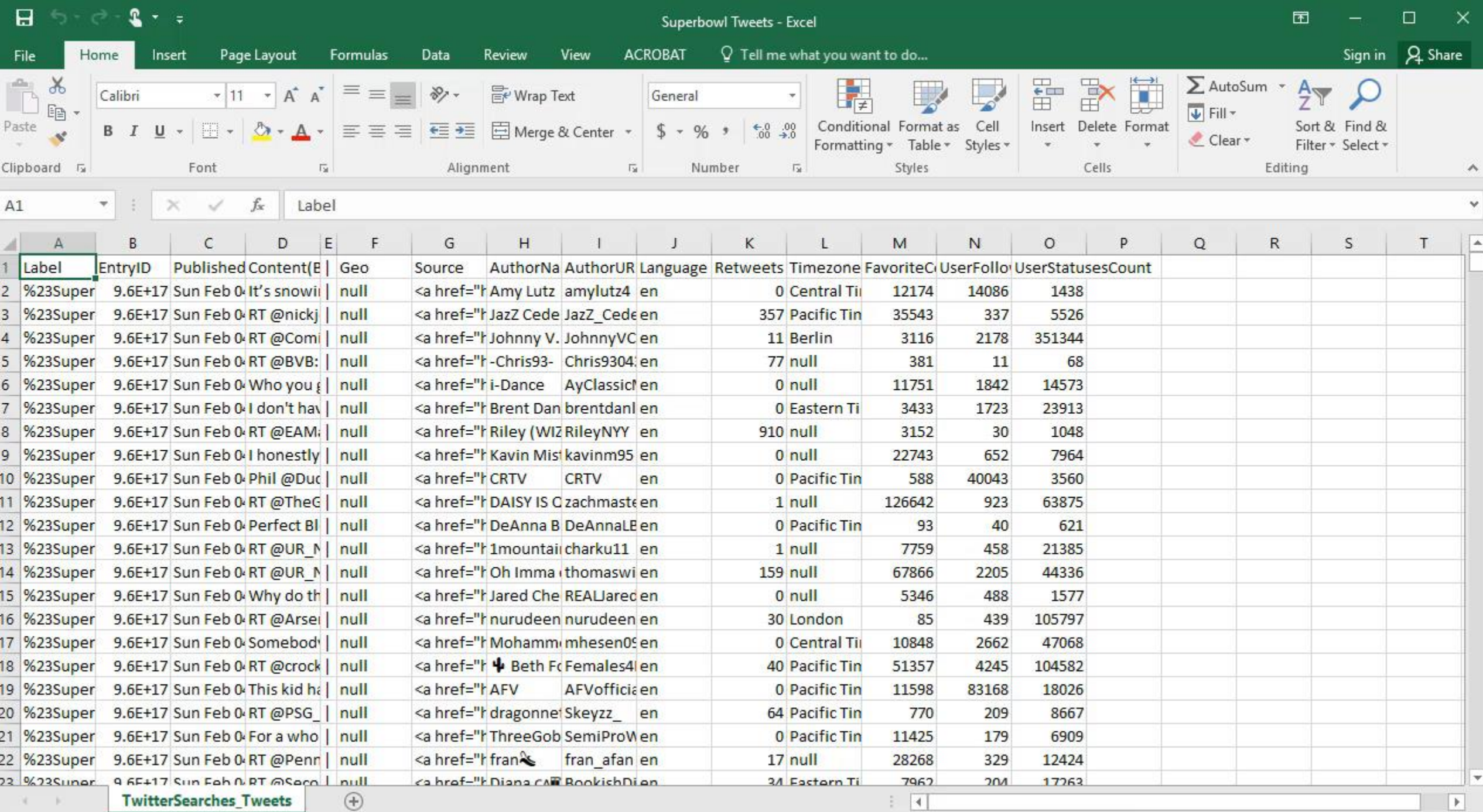

Ready

 $- + 100%$ 

Ł

田回

凹 --

- **Get the tweets**
- **Import & format**
- **Filter for "Tide" tweets**
- **Filter for "Pods" tweets**
- **Count "Pods" tweets**
- **Count "Pods & Eat" tweets**
- **Is "Pods & Eat" random?**
- **Retweeted or not?**
- **Aggregate by tweet**
- **Compare retweet averages**

- **Get the tweets**
- **Import & format**
- **Filter for "Tide" tweets**
- **Filter for "Pods" tweets**
- **Count "Pods" tweets**
- **Count "Pods & Eat" tweets**
- **Is "Pods & Eat" random?**
- **Retweeted or not?**
- **Aggregate by tweet**
- **Compare retweet averages**

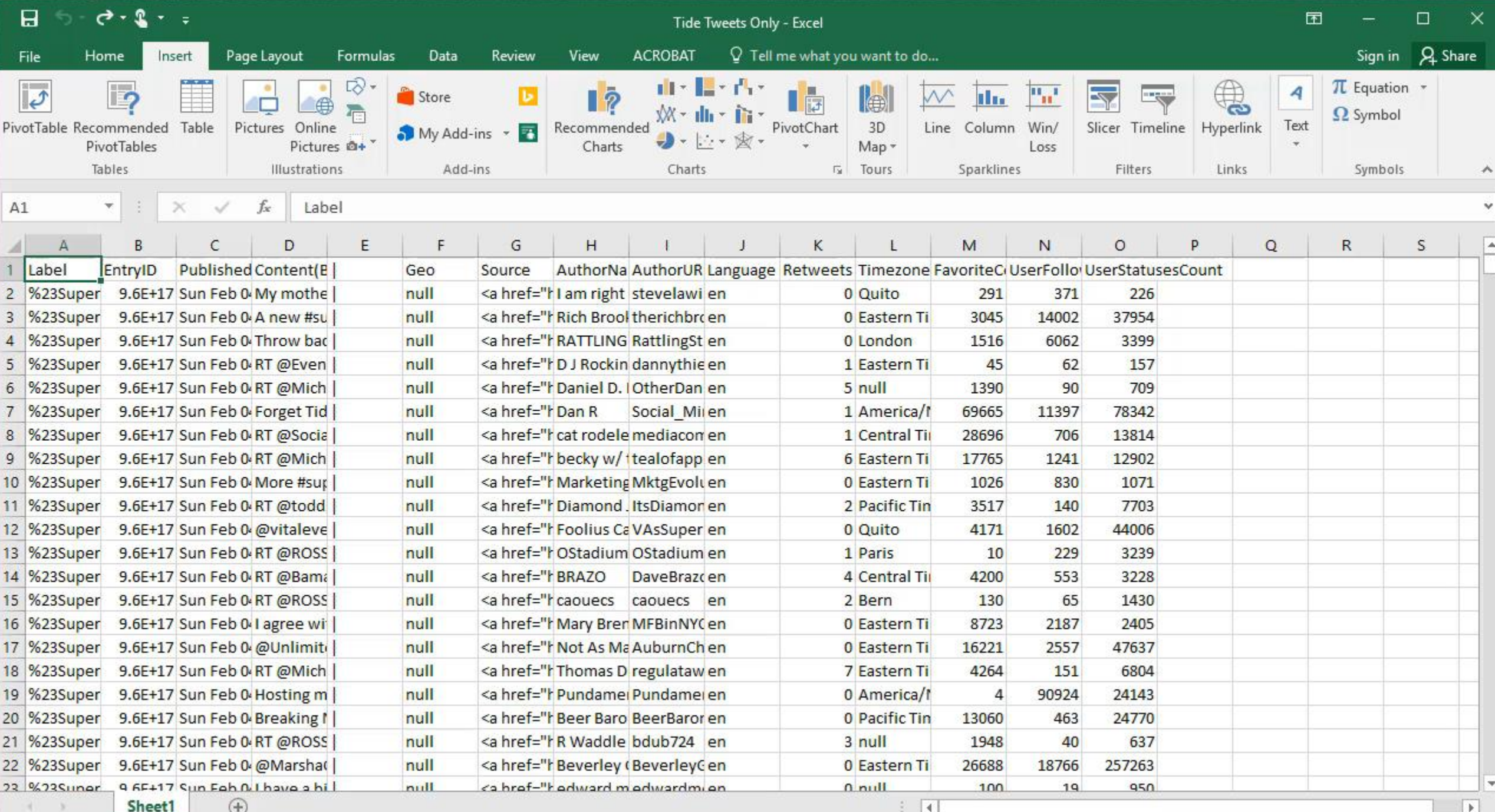

 $+ 100%$ 

田

圓

凹

 $\overline{\phantom{a}}$ 

- **Get the tweets**
- **Import & format**
- **Filter for "Tide" tweets**
- **Filter for "Pods" tweets**
- **Count "Pods" tweets**
- **Count "Pods & Eat" tweets**
- **Is "Pods & Eat" random?**
- **Retweeted or not?**
- **Aggregate by tweet**
- **Compare retweet averages**

- **Get the tweets**
- **Import & format**
- **Filter for "Tide" tweets**
- **Filter for "Pods" tweets**
- **Count "Pods" tweets**

![](_page_25_Figure_6.jpeg)

![](_page_26_Picture_15.jpeg)

Ready

凹 --- $- + 100%$ 

囲

 $\Box$ 

- **Get the tweets**
- **Import & format**
- **Filter for "Tide" tweets**
- **Filter for "Pods" tweets**
- **Count "Pods" tweets**
- **Count "Pods & Eat" tweets**
- **Is "Pods & Eat" random?**
- **Retweeted or not?**
- **Aggregate by tweet**
- **Compare retweet averages**

![](_page_28_Figure_1.jpeg)

- **Count "Pods & Eat" tweets**
- **Is "Pods & Eat" random?**
- **Retweeted or not?**
- **Aggregate by tweet**
- **Compare retweet averages**

![](_page_29_Picture_1.jpeg)

- **Get the tweets**
- **Import & format**
- **Filter for "Tide" tweets**
- **Filter for "Pods" tweets**
- **Count "Pods" tweets**
- **Count "Pods & Eat" tweets**
- **Is "Pods & Eat" random?**
- **Retweeted or not?**
- **Aggregate by tweet**
- **Compare retweet averages**

![](_page_31_Picture_1.jpeg)

Random variation: Why 10 pennies dumped onto a table aren't half heads and half tails every single time.

- **Count "Pods & Eat" tweets**
- **Is "Pods & Eat" random?**
- **Retweeted or not?**
- **Aggregate by tweet**
- **Compare retweet averages**

![](_page_32_Picture_1.jpeg)

- **Get the tweets**
- **Import & format**
- **Filter for "Tide" tweets**
- **Filter for "Pods" tweets**
- **Count "Pods" tweets**
- **Count "Pods & Eat" tweets**
- **Is "Pods & Eat" random?**
- **Retweeted or not?**
- **Aggregate by tweet**
- **Compare retweet averages**

![](_page_34_Figure_1.jpeg)

- **Count "Pods & Eat" tweets**
- **Is "Pods & Eat" random?**
- **Retweeted or not?**
- **Aggregate by tweet**
- **Compare retweet averages**

![](_page_35_Picture_4.jpeg)

- **Get the tweets**
- **Import & format**
- **Filter for "Tide" tweets**
- **Filter for "Pods" tweets**
- **Count "Pods" tweets**
- **Count "Pods & Eat" tweets**
- **Is "Pods & Eat" random?**
- **Retweeted or not?**
- **Aggregate by tweet**
- **Compare retweet averages**

- **Get the tweets**
- **Import & format**
- **Filter for "Tide" tweets**
- **Filter for "Pods" tweets**
- **Count "Pods" tweets**
- **Count "Pods & Eat" tweets**
- **Is "Pods & Eat" random?**
- **Retweeted or not?**
- **Aggregate by tweet**
- **Compare retweet averages**

![](_page_38_Picture_18.jpeg)

Ready

 $- + 100%$ ÷

 $\boxplus$ 

 $\boxed{\blacksquare}$ 

凹 --

- **Get the tweets**
- **Import & format**
- **Filter for "Tide" tweets**
- **Filter for "Pods" tweets**
- **Count "Pods" tweets**
- **Count "Pods & Eat" tweets**
- **Is "Pods & Eat" random?**
- **Retweeted or not?**
- **Aggregate by tweet**
- **Compare retweet averages**

- **Get the tweets**
- **Import & format**
- **Filter for "Tide" tweets**
- **Filter for "Pods" tweets**
- **Count "Pods" tweets**
- **Count "Pods & Eat" tweets**
- **Is "Pods & Eat" random?**
- **Retweeted or not?**
- **Aggregate by tweet**
- **Compare retweet averages**

![](_page_41_Picture_5.jpeg)

- **Get the tweets**
- **Import & format**
- **Filter for "Tide" tweets**
- **Filter for "Pods" tweets**
- **Count "Pods" tweets**
- **Count "Pods & Eat" tweets**
- **Is "Pods & Eat" random?**
- **Retweeted or not?**
- **Aggregate by tweet**
- **Compare retweet averages**

- **Get the tweets**
- **Import & format**
- **Filter for "Tide" tweets**
- **Filter for "Pods" tweets**
- **Count "Pods" tweets**
- **Count "Pods & Eat" tweets**
- **Is "Pods & Eat" random?**
- **Retweeted or not?**
- **Aggregate by tweet**
- **Compare retweet averages**

![](_page_44_Picture_0.jpeg)

![](_page_44_Picture_1.jpeg)

![](_page_44_Picture_2.jpeg)

 $\checkmark$ 

How many @tide pods will #TomBrady eat tonight to numb the pain? #SuperBowl

![](_page_44_Picture_4.jpeg)

# ANALYZING TWITTER TITTERS ABOUT

1713

#### PODS DURING SUPER BOWL LII

KEN BLAKE, PH.D.